## The burau representation

```
buraun_[0] := Table[0, {n}, {n}];
burau<sub>n</sub>[c_ * (a_a | a_b | a_b | a_n NonCommutativeMultiply)] :c_* burau<sub>n</sub>[a];
\text{burau}_n [\exp r_Plus] := \text{burau}_n /@ \exp r;
buraun_[expr_NonCommutativeMultiply] := Dot @@ (buraun /@ expr);
\text{b}burau<sub>n</sub> [\text{b}[x_1, y_1]] := \text{b}urau<sub>n</sub>[\text{x} * y - y * x];
buraun_[a[i_, j_]] := Normal@SparseArray[
      {{j, j} → bi, {i, j} → -bi}, {n, n}
    ];
\Deltadeburau[m_1 \mid \ell; \text{MatrixQ}[m] \wedge \ell(\text{Equal @QDimensions}[m]) \wedge ((0) == \text{Union}[Simplify[Plus @Qm]) := \text{Sum}[Sum]\text{If}[i = j, 0, -m[i, j] a[i, j] /b_i],
    {i, Length@m}, {j, Length@m}
  ];
```

```
burau5[a[1, 3]] // MatrixForm
 0 \t 0 \t -b_1 \t 0 \t 0<br>0 0 0 0 0
  0 0 0 0 0
  0 0 b_1 0 0
  0 0 0 0 0
 (0\ 0\ 0\ 0\ 0)
```
**burau5[a[1, 3]] // deburau**

 $a[1, 3]$ 

**burau5[a[1, 2] \*\* a[2, 3]] // MatrixForm**

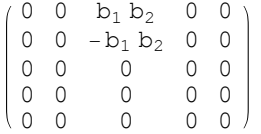

#### **burau5[b[a[1, 2], a[1, 3]]]**

 $\{ \{0, 0, 0, 0, 0\}, \{0, 0, 0\}, \{0, 0, 0, 0\}, \{0, 0, 0, 0, 0\}, \{0, 0, 0, 0\}, \{0, 0, 0, 0\} \}$ 

**burau5[b[a[1, 3], a[2, 3]]]**

 $\{ \{0, 0, -b_1 b_2, 0, 0\}, \{0, 0, b_1 b_2, 0, 0\}, \{0, 0, 0, 0\}, \{0, 0, 0, 0\}, \{0, 0, 0, 0\} \}$ 

### **burau5[b[a[1, 3], a[2, 3]]] // deburau**

 $-a[2, 3] b<sub>1</sub> + a[1, 3] b<sub>2</sub>$ 

#### **burau5[b[a[1, 2], a[2, 3]] + b[a[1, 3], a[2, 3]]]**

 $\{ \{0, 0, 0, 0, 0\}, \{0, 0, 0, 0, 0, 0, 0\}, \{0, 0, 0, 0, 0\}, \{0, 0, 0, 0, 0, 0, 0, 0\} \}$ 

# The adjoint representation

```
ad_n [x_] [y_] := delburau[burau_n[x].burau<sub>n</sub>[y] - burau_n[y].burau<sub>n</sub>[x]];
\{ad_5[a[1, 2]][a[3, 4]], ad_5[a[1, 3]][a[2, 3]], ad_5[a[1, 2]][a[2, 1]]\}{0, -a[2, 3] b<sub>1</sub> + a[1, 3] b<sub>2</sub>, a[2, 1] b<sub>1</sub> - a[1, 2] b<sub>2</sub>}
```
## The Burau representation

```
\texttt{Burau}_{n} [X_{-}] \text{ := } \texttt{MatrixExp}[\texttt{burau}_{n}[x]]
```

```
Burau3[a[1, 2]] // MatrixForm
 1 \ 1 - e^{b_1} \ 0\begin{pmatrix} 0 & e^{b_1} & 0 \\ 0 & 0 & 1 \end{pmatrix}\Omega
```

```
MatrixForm /@ Simplify@{
```

```
Burau3[a[1, 2]].Burau3[a[1, 3]].Burau3[a[2, 3]],
   Burau3[a[2, 3]].Burau3[a[1, 3]].Burau3[a[1, 2]]
  }
\{1 - e^{b_1} 1 - e^{b_1}0 e^{b_1} - e^{b_1} (-1 + e^{b_2})0 0 e^{b_1+b_2},
                                       1 - e^{b_1} 1 - e^{b_1}0 e^{b_1} - e^{b_1} (-1 + e^{b_2})0 0 e^{b_1+b_2}\left\{\begin{array}{c} \end{array}\right\}
```
# The Adjoint representation

```
\mathbf{Ad}_n [\mathbf{x}_\perp](\mathbf{y}_\perp) := \mathbf{deburau}[\text{Burau}_n[\mathbf{x}].burau<sub>n</sub>[y]. Inverse[\text{Burau}_n[\mathbf{x}]]];
# → Simplify@Ad4[a[1, 2]][#] & /@
    \{a[3, 4], a[1, 3], a[3, 2], a[3, 1], a[2, 3], a[2, 1]\} // Column
a[3, 4] \rightarrow a[3, 4]a[1, 3] \rightarrow a[1, 3]a[3, 2] \rightarrow e^{-b_1} (a[3, 2] b_1 + (-1 + e^{b_1}) a[1, 2] b_3)b<sub>1</sub>a[3, 1] \rightarrow a[3, 1] + (1 - e^{-b_1}) a[3, 2] - \frac{e^{-b_1} (-1 + e^{b_1}) a[1, 2] b_3}{b_1}a[2, 3] \rightarrow e^{b_1} a[2, 3] - \frac{(-1 + e^{b_1}) a[1, 3] b_2}{b_1}a[2, 1] \rightarrow \frac{e^{b_1}a[2, 1]b_1-(-1+e^{b_1})a[1, 2]b_2}{b_1}
```